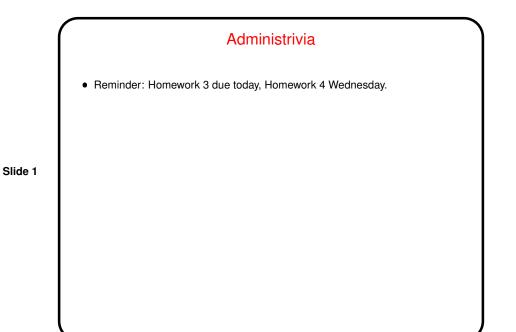

Why Text Editors?
In traditional UNIXworld, everything is a text file (source code, configuration files, e-mail, input to text formatting programs, etc., etc.), so mastering a cryptic but powerful "text editor" can pay off.
Does this approach still make sense? Maybe, though you have to choose your other tools carefully to get maximum payoff. But a determined person can use the same text editor to write programs, compose e-mail messages, "word process", etc.)

## Which Text Editor?

• Traditionally a "religious war" topic, with vi and emacs having the most supporters. Both very powerful and very widely available. There are others, but they're not as widely available, and often are more novice-friendly than expert-friendly.

Slide 3

- vi (or one of its clones) slightly more universally available. Plain vi is lightweight but a little primitive. vi under Linux is really vim, and has lots of extra features. Useful to know which are not "real" vi in case you ever have to use real vi. :set cp makes vim behave almost like "real" vi.
- emacs is almost as available and highly customizable can do almost anything (compile and test programs, send e-mail, etc.) from within it. (If I had it to do over again, I might well choose emacs!)

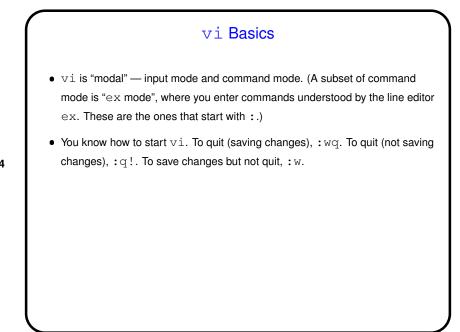

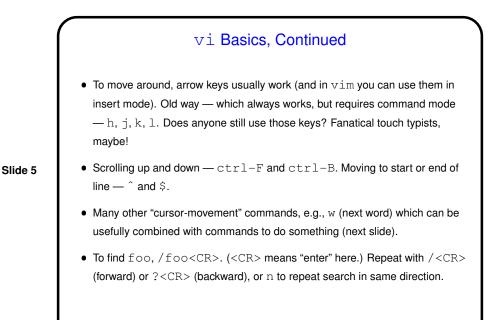

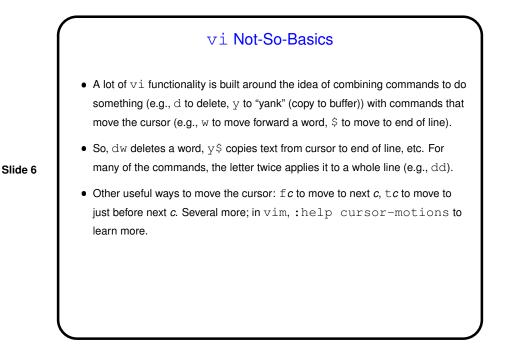

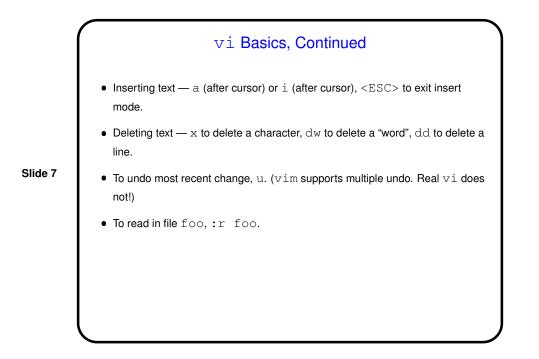

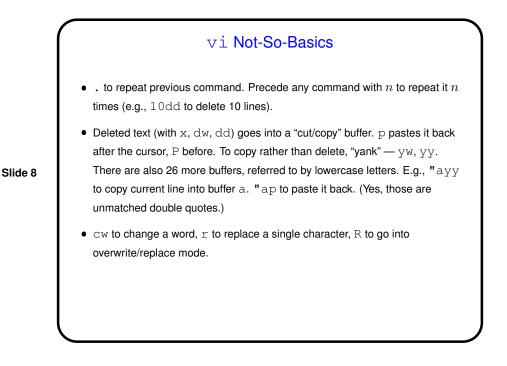

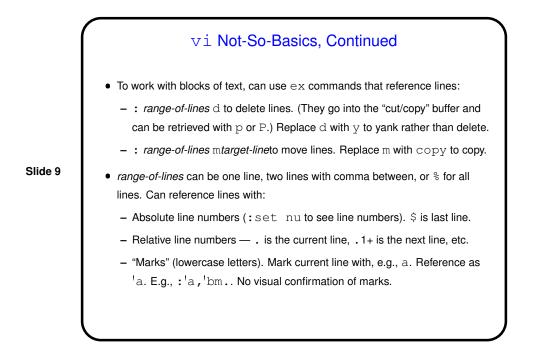

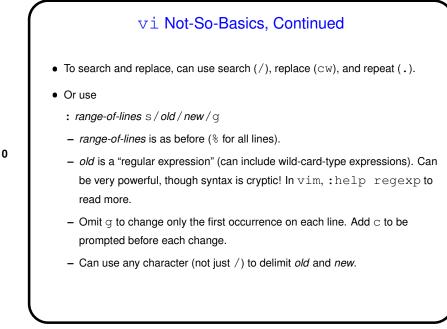

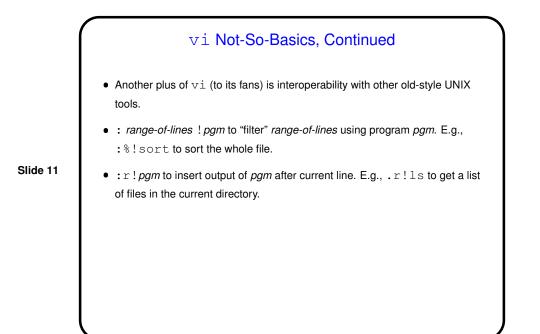

## vi Not-So-Basics, Continued • Can edit multiple files by giving list of file names (e.g., vi file1 file2). :n cycles through files; :rew ("rewind") to go back to first. This allows making similar changes in several files, or cutting and pasting text from one file to another.

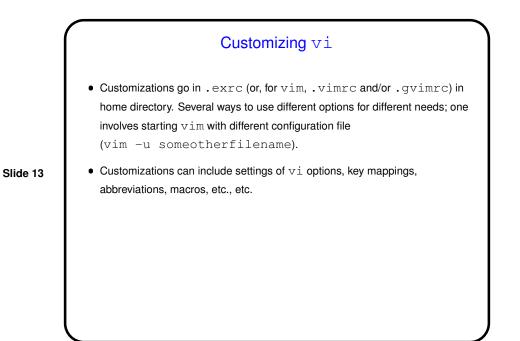

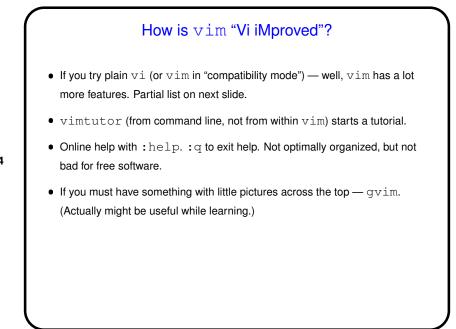

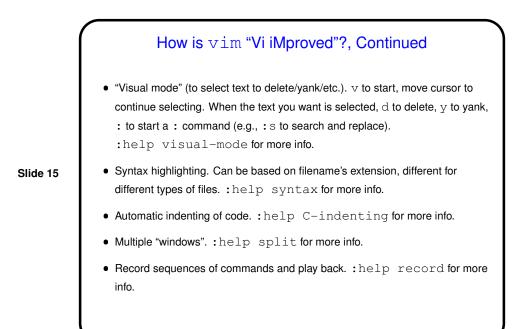

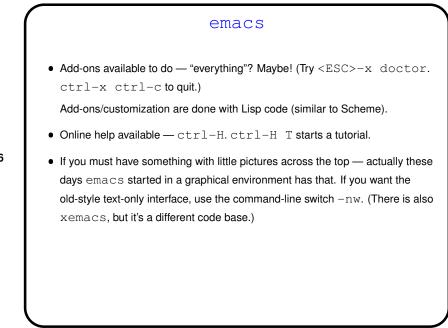

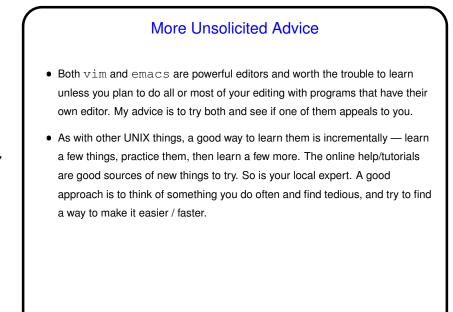

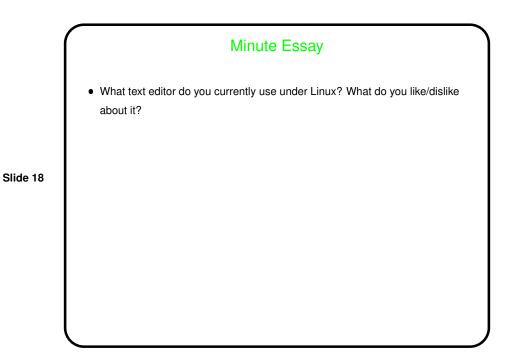